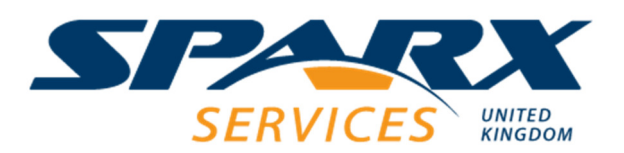

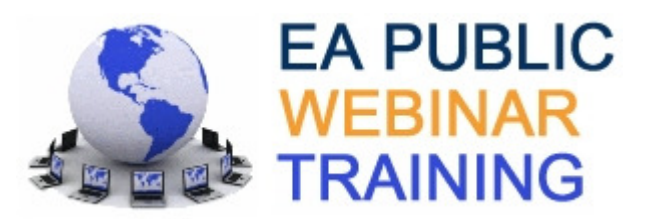

## **EA and ArchiMate Enterprise**

This course is for architects who wish to learn ArchiMate notation and how to create ArchiMate viewpoints in Enterprise Architect. It covers the ArchiMate application and technology layers plus the implementation & migration extension. This course is highly practical with many hands-on exercises in Enterprise Architect.

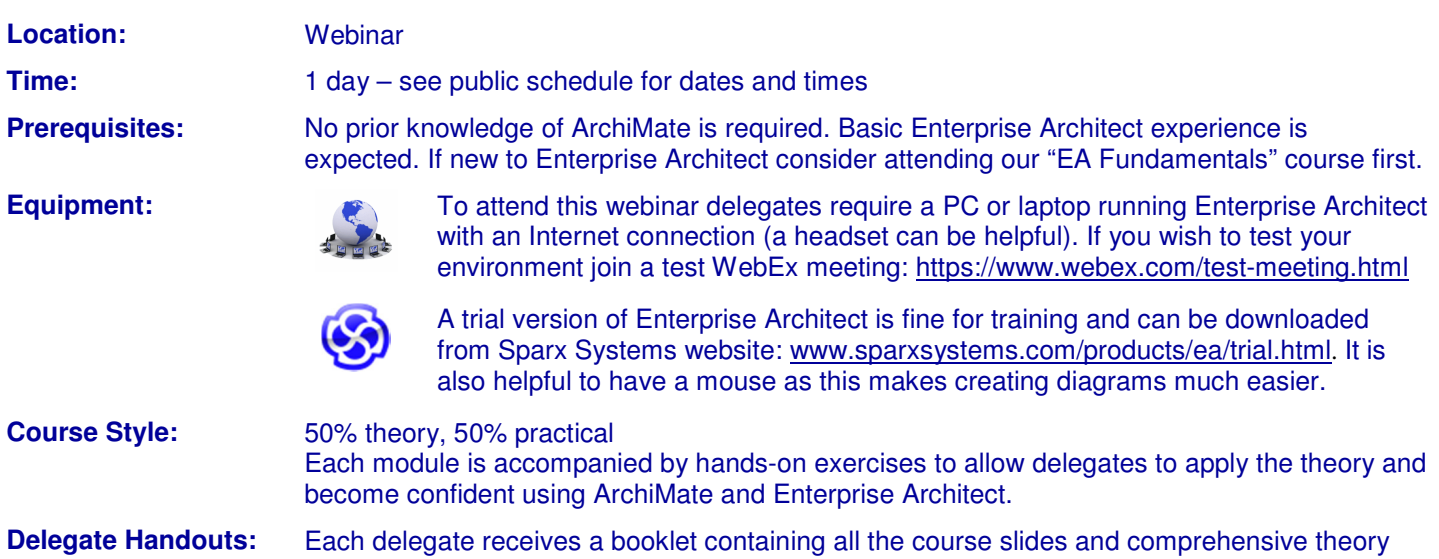

notes which form excellent reference material. Booklets also contain exercises and suggested solutions. Following successful completion of the course each delegate receives a certificate. **Course Modules:** Theory EA Notation Exercise Hands-on

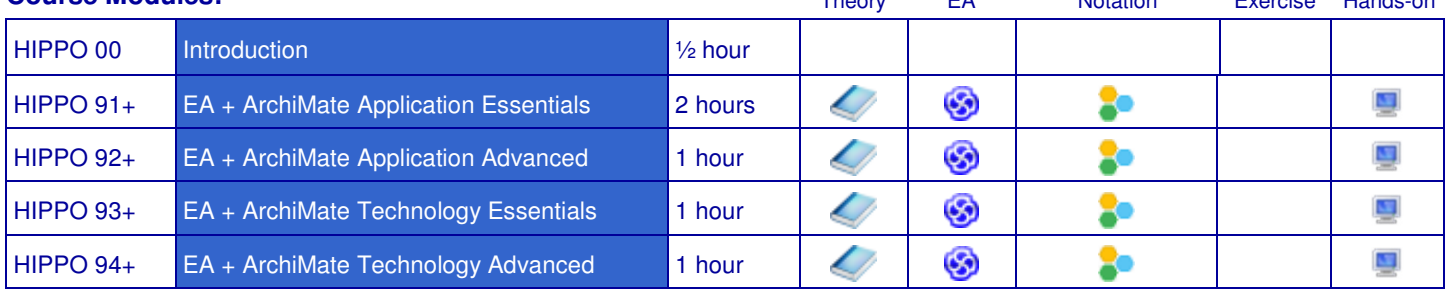

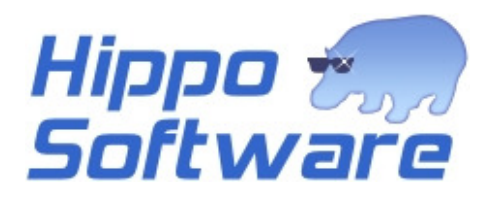

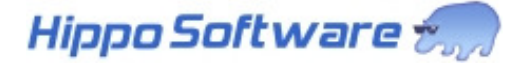

## **Modules**

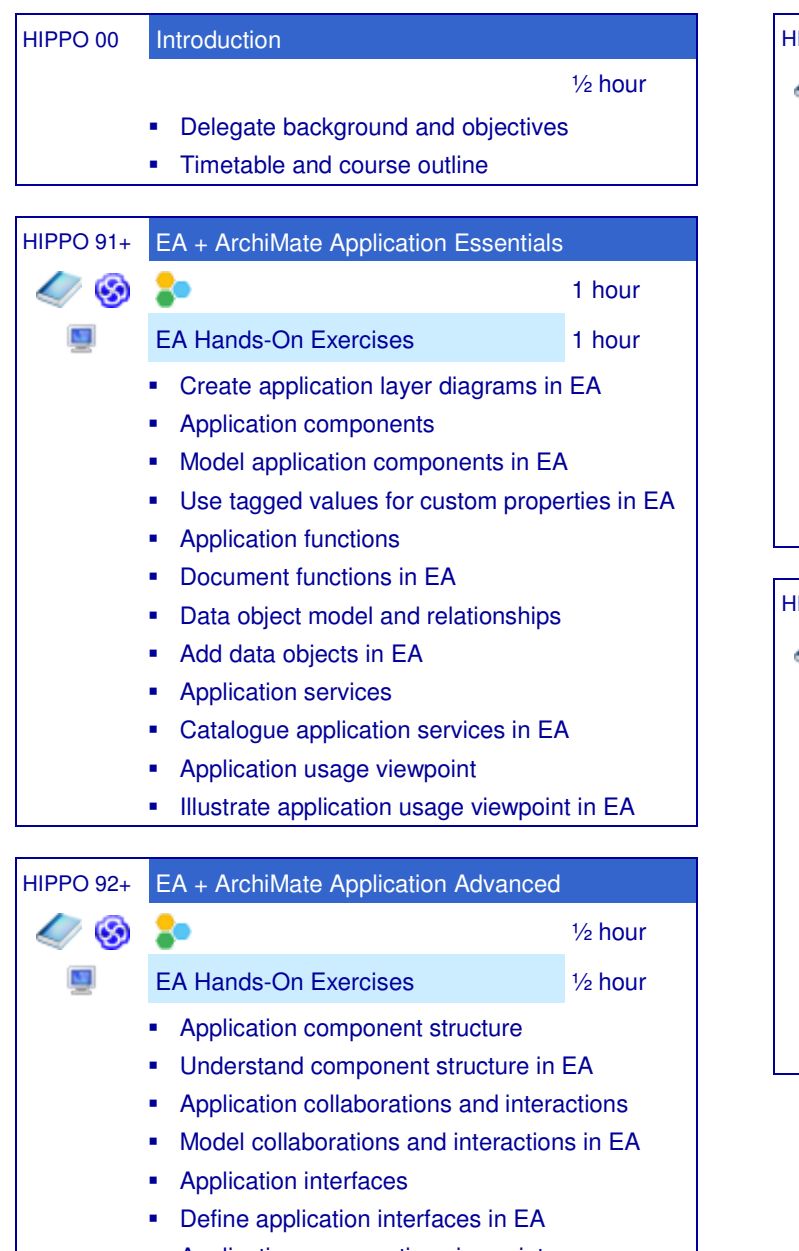

- Application co-operation viewpoint
- Show application co-operation viewpoint in EA

HIPPO 93+ EA + ArchiMate Technology Essentials 20 ½ hour EA Hands-On Exercises **1/2 hour**  Create technology layer diagrams in EA Nodes, devices and system software Model nodes, devices, system software in EA Document technology roadmaps in EA Paths and communication networks Add paths and communication networks in EA Locations Document locations in EA Technology viewpoint Present a technology viewpoint in EA HIPPO 94+ EA + ArchiMate Technology Advanced G ½ hour EA Hands-On Exercises **1/2 hour F** Technology functions, services and interfaces Document functions and services in EA Define interfaces in EA Technology usage viewpoint Show technology usage viewpoint in EA **Artifacts**  Create artifacts in EA Implementation and deployment viewpoint

Establish deployment viewpoint in EA

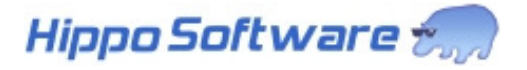